### **Lycée Othman Chatti - M'Saken Prof**. : **Mme FATMA Knani Gazzeh**

**Matière Bases de données Durée 1 heure Cœff. 1.5 Classe 4** ème **S.I. 1 Section Sciences de l'Informatique**

*Devoir de contrôle n°2* 

*Date : 05/02/2013* 

**Nom** & **prénom :** ……………………………………………………. **Note** ……….….. **/20**

*N.B :* **Le sujet comporte trois pages. Aucune documentation n'est autorisée.**

**Il sera tenu compte de la présentation et la clarté des réponses. La copie doit être rendue à la fin de la séance***.*

## **Répondre aux questions suivantes en donnant les commandes SQL correspondantes**

## **Exercice 1 : (**…………..…….…**/ 9** *pts***)**

*Soit la base de données suivante relative à la gestion d'un hôpital :*

**PATIENT** (Num\_Pat, Nom\_Pat, Pren\_Pat, Num\_Serv#) **MÉDECIN** (Mat\_Med, Nom\_Med, Pren\_Med, Num\_Serv#) **SERVICE** (Num\_Serv, Libelle\_Serv) **CONSULTATION** (Num\_Pat #, Mat\_Med #, Date\_Cons, Note\_Cons, Temp)

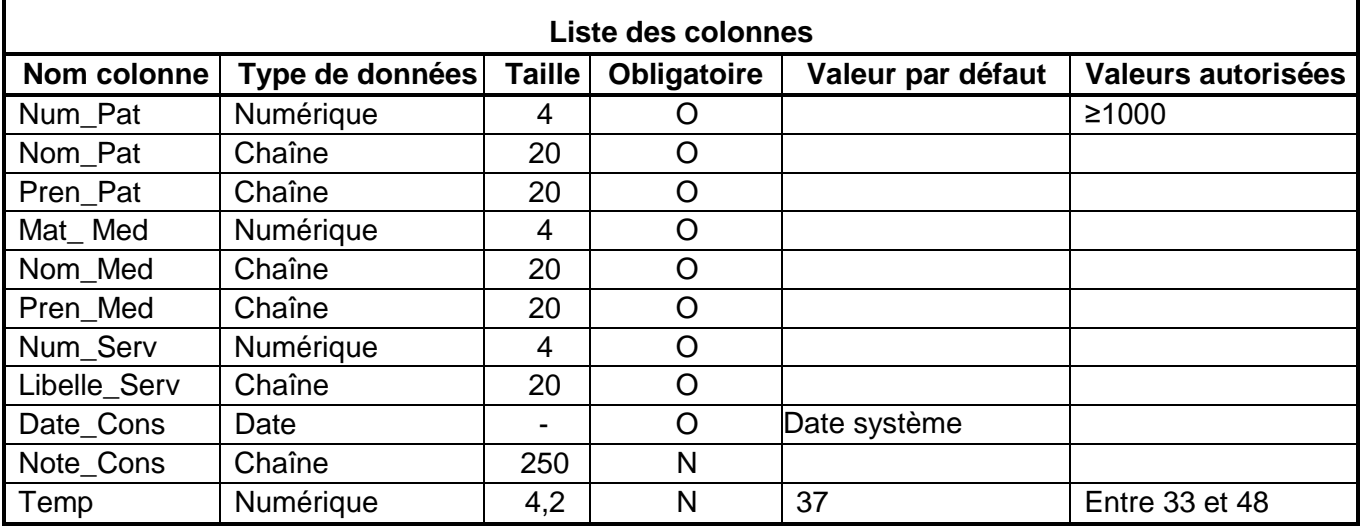

**1.** Créer les tables PATIENT et SERVICE. **(2.5 pt)**

………………………………………………………………………… ………………………………………………………………………… ………………………………………………………………………… ………………………………………………………………………… ………………………………………………………………………… ………………………………………………………………………… ………………………………………………………………………… ………………………………………………………………………… ………………………………………………………………………… …………………………………………………………………………

*Devoir de contrôle n°2- B.D.* **Nom** & **prénom :** ………………………………………….

**2.** Ajouter la ligne consultation suivante : **(1.5 pt)**

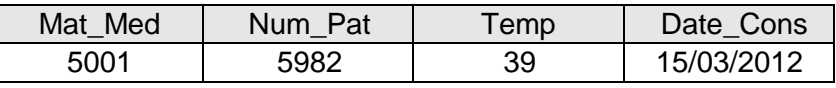

…………………………………………………………………………

…………………………………………………………………………

**3.** Augmenter la température des patients N°5007, 3020 et 7540 de (+2). **(1 pt)** ………………………………………………………………… …………………………………………………………………

…………………………………………………………………

- **4.** Forcer la table Patient d'accepter des valeurs identiques dans la colonne «Num\_Pat». **(1 pt)** …………………………………………………………………… ……………………………………………………………………
- **5.** Supprimer toutes les consultations des patients qui ont un numéro entre 1000 et 2000 ou qui ont fait une consultation avant l'année 2005. **(2 pt)**

………………………………………………………………………… ………………………………………………………………………… ………………………………………………………………………… **6.** Supprimer le champ «Note\_Cons» de la table Consultation**. (1pt)** ………………………………………………………………….…… …………………………………………………………….…………

# **Exercice 2 : (**…….………..**/ 11** *pts***)**

*Examiner les extraits des tables suivants provenant d'une agence de location de voitures :*

#### **Table Client**

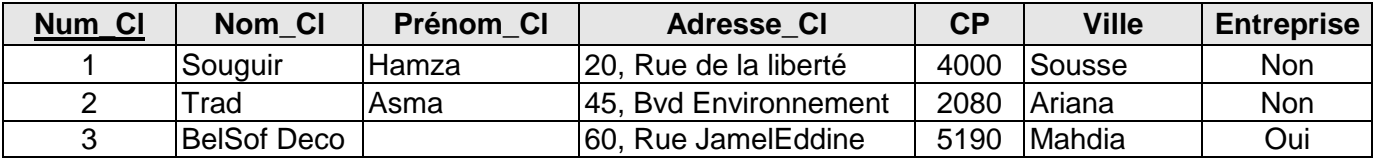

#### **Table Véhicule**

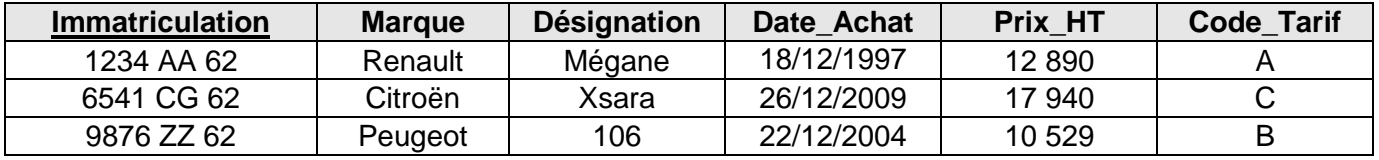

#### **Table Location**

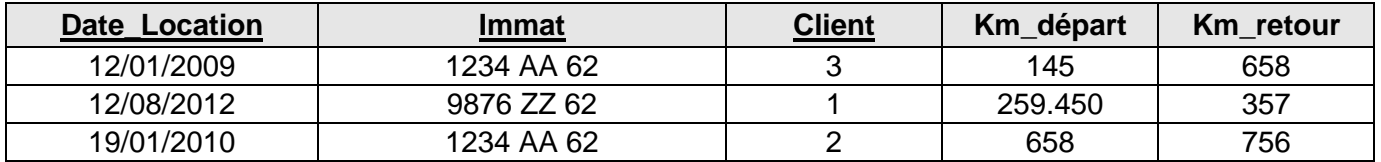

#### **Table Tarif**

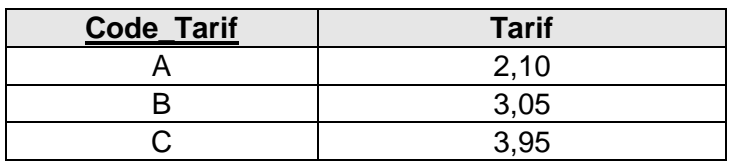

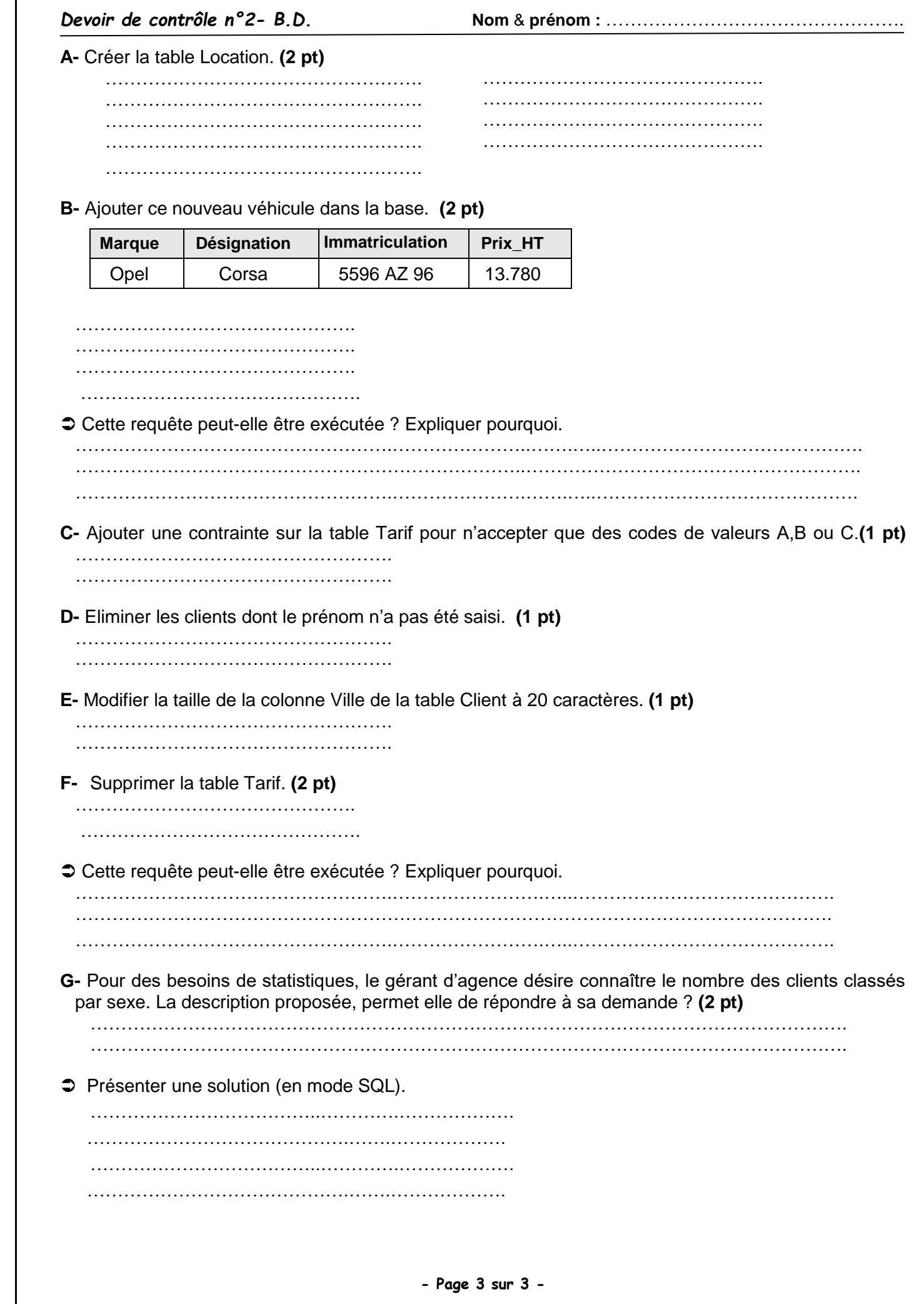